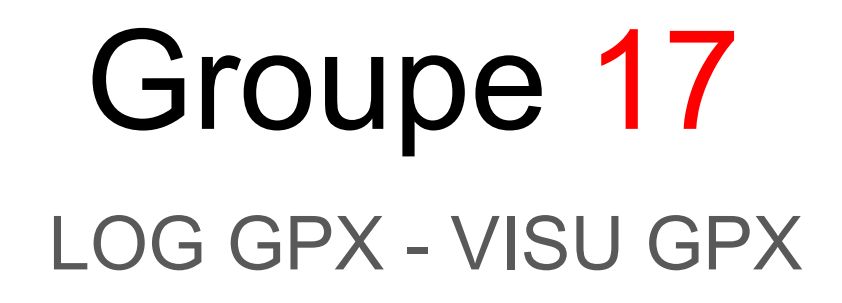

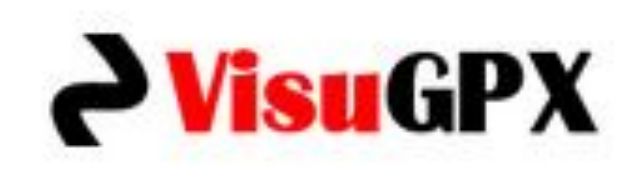

Ali EL MUFTI Otba ZERAMDINI Robin DELBOS

Projet encadré par Mr. **Didier DONSEZ**

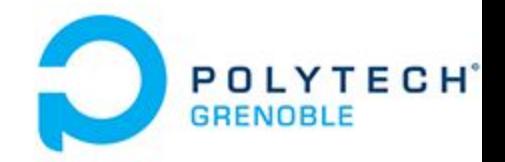

# Découverte du projet LogGPX

- 1. Analyse du sujet et des exigences de l'entreprise.
	- a. Rencontre avec le responsable du projet Jeroen Zijp
		- i. 30 minutes de questions réponses pour éclaircir le sujet.
		- ii. Discussions entre les membres du groupe pour s'assurer d'avoir bien compris le sujet.
	- b. Choix du langage de programmation à adopter
		- i. Discussion avec le responsable du projet Jeroen Zijp
			- 1. Langages natifs ( *Feeling* = une interface très réactive)
				- a. Android Studio
				- b. Kotlin
			- 2. Langages non natifs (web mobiles)
				- a. JavaScript
		- ii. Discussion entre les membres du groupe et choix final du langage de dévelopement
			- 1. Android Studio (Java)

# Compréhension et modélisation du Cahier des charges fonctionnel

- 1. Interface désirée
	- a. Après rencontre avec le responsable du projet Jeroen Zijp et discussion avec les membres du groupes nous aboutissons à 2 activités principales :

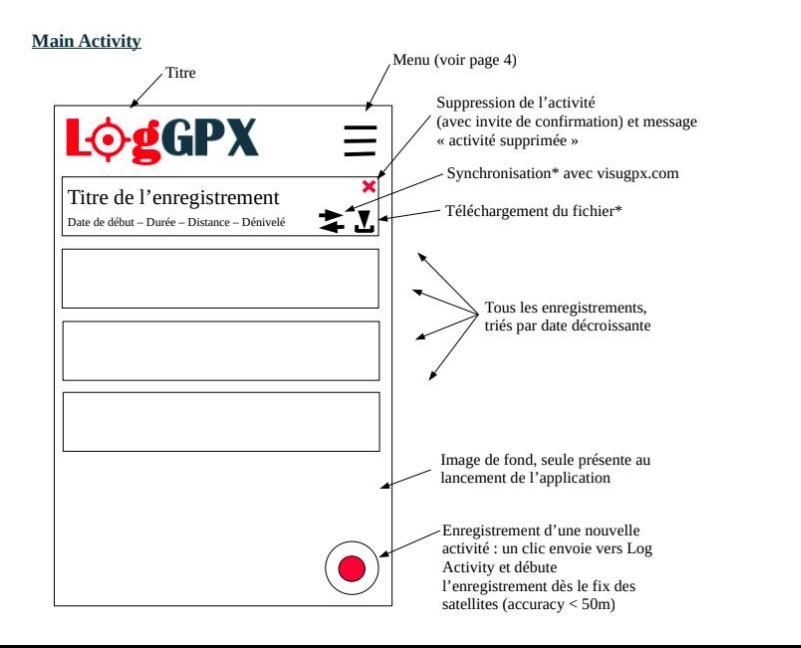

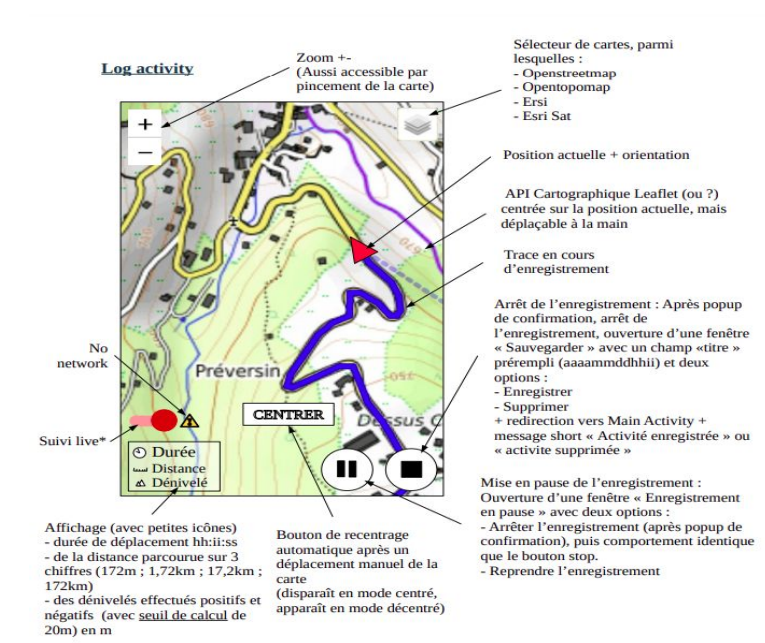

# Compréhension et modélisation du Cahier des charges fonctionnel

- 1. Exigences fonctionnelles
	- a. Utilisateur (Plateforme)
		- i. Obtenir une trace GPX
		- ii. Sauvegarder cette trace GPX (Localement sur le téléphone en format GPX) ou sur le site internet (si le client dispose d'un compte VisuGPX (sur VisuGPX.com).
		- iii. Possibilité d'accéder à ses anciens enregistrements sur son compte VisuGPX, ou bien en local (même sans les télécharger localement).
		- iv. Possibilité de partager ses traces GPX avec la communauté de VisuGPX
		- v. Cartographie
			- 1. Possibilité de suivre en direct sa position GPS.
			- 2. Possibilité de zoomer et de dézoomer.
			- 3. Possibilité de centrer la carte et de suivre en direct sa position actuelle
			- 4. Possibilité d'interrompre momentanément ou d'arrêter totalement l'enregistrement.
			- 5. Possibilité d'enregistrer l'itinéraire GPS parcouru par un utilisateur (tracé de couleur)
			- 6. Affichage de certaines données qui peuvent être utiles

#### Avancement du travail

- Intégration de la map (mapbox)
- Ajout de la localisation
- Récupération de nos coordonnées afin de créer la trace GPX

## Difficultés rencontrées

- Apprentissage d'Android Studio
- Aucun code de départ
- Faible documentation sur internet de Mapbox

#### **Diagramme Workflow**

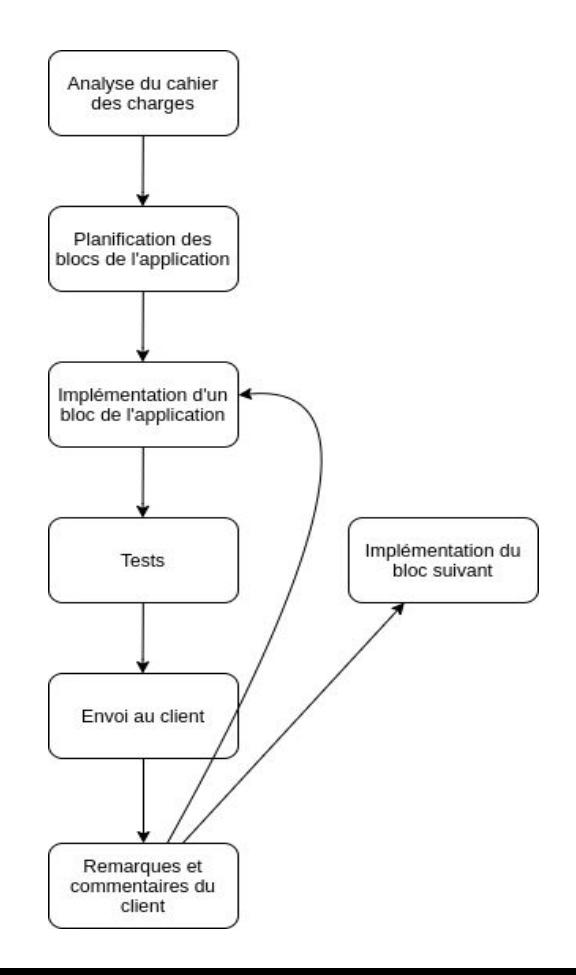

### Prévisions pour les prochaines semaines

- 1. Semaine du 16/03
	- a. Réalisation de l'interface graphique de l'activité principale.
		- i. Liste des enregistrements (avec boutons de téléchargement/synchronisation VisuGPX et suppression)
		- ii. Bouton de début d'enregistrement.
	- b. Réaliser une avancée dans l'activité cartographie
		- i. Ajout d'options (Importants) :
			- 1. Boutons de Zoom/Dézoomer
			- 2. Trace du parcour lisse
			- 3. Orientation du marqueur selon la direction du téléphone.
			- 4. Boutons pour Arrêter/Reprendre l'enregistrement.
			- 5. Bouton pour centrer la carte sur la localisation actuelle.
		- ii. Ajout d'options (peu importants)
			- 1. Indication de disponibilité de réseau (Wifi/Données mobiles)
			- 2. Ajouter un sélecteur de cartes.

#### Prévisions pour les prochaines semaines

- 1. Semaine du 23/03
	- a. Terminer l'interface graphique de l'activité principale
		- i. Synchroniser l'activité principale avec l'activité de cartographie.
		- ii. Ajouter à chaque enregistrement les données associées ( Date de début Durée Distance – Dénivelé).
	- b. Créer une interface de connexion à VisuGPX (Nom de compte et Mot de passe)
	- c. Commencer à réfléchir et à se renseigner sur les base de données locales avec mySQL, pour conserver une trace des enregistrements sans pour autant les télécharger en locale ni les envoyés sur VisuGPX.com.
- 2. Semaine du 30/03
	- a. Commencer à implémenter les bases de données.
	- b. Voir comment créer générer des fichiers au format GPX.
- 3. Semaine du 06/04
	- a. Réussir à générer des fichiers au format GPX.
	- b. Essayer de connecter notre application à l'api de VisuGPX.

#### **Fiche de suivie**

Séance 20 janvier : Introduction à notre projet

Séance 27 janvier : Apprentissage sur android studio

Séance 03 février : Rencontre avec le client

Séance 10 février : Implémentation de l'addon désiré pour les cartes (Lyflet )

Séance 17 février : Implémentation d'un nouvel add-on (MAP BOX)

Séance 02 mars : Implémentation du tracking des position

Séance 03 mars : Implémentation du dessin des différentes positions du tracking

Séance 09 mars : Soutenance mi-parcourt